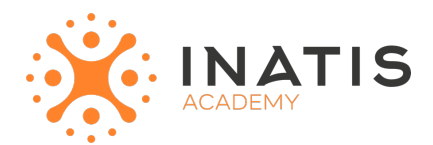

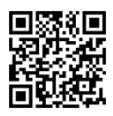

# **Symfony 5 - Démarrer**

2 jours (14H00) | 1100€ HT | Évaluation qualitative de fin de stage | Formation délivrée en présentiel ou distanciel  *Document mis à jour le 15/05/2023*

### **Objectifs pédagogiques :**

- 1. Comprendre les concepts fondamentaux de Symfony et son importance dans le développement d'applications Web.
- 2. Apprendre à installer et à configurer Symfony 5 sur un environnement de développement local.
- 3. Maîtriser les principes de base de l'architecture MVC (Modèle-Vue-Contrôleur) utilisée par Symfony.
- 4. Savoir créer et gérer des routes pour gérer les requêtes HTTP et les actions associées.
- 5. Apprendre à créer des contrôleurs et à les utiliser pour traiter les requêtes et les réponses.
- 6. Comprendre la gestion des vues avec Twig, le moteur de template utilisé par Symfony.
- 7. Savoir utiliser Doctrine, le gestionnaire d'objets relationnels (ORM) de Symfony, pour interagir avec la base de données.
- 8. Apprendre à utiliser les formulaires Symfony pour gérer la saisie des utilisateurs et la validation des données.
- 9. Comprendre les concepts de sécurité et d'authentification dans Symfony et savoir les implémenter.
- 10. Savoir utiliser les services et les dépendances dans Symfony pour organiser le code de manière modulaire et réutilisable.
- 11. Apprendre à gérer les erreurs et les exceptions dans Symfony pour améliorer la robustesse de l'application.
- 12. Comprendre les concepts avancés de Symfony, tels que les événements, les services avancés et les tâches asynchrones.

## **Modalités et moyens pédagogiques**

*Que ce soit en présentiel ou distanciel*

Le formateur alterne entre méthode démonstrative, interrogative et active (via des travaux pratiques et/ou des mises en situation).

– Ordinateurs Mac/PC, connexion internet fibre, tableau ou paperboard, vidéoprojecteur – Environnements de formation installés sur les postes de travail ou en ligne

– Supports de cours et exercices

### **Niveau requis**

Avoir une bonne connaissance du langage PHP et de la programmation orientée objet

### **Public concerné**

Développeurs PHP

## **Programme**

#### **Module 1: Introduction à Symfony**

Introduction à Symfony et son écosystème Installation et configuration de Symfony 5 Structure d'un projet Symfony

#### **Module 2: Architecture MVC et Routes**

Compréhension de l'architecture MVC (Modèle-Vue-Contrôleur)

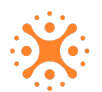

Création et gestion des routes avec Symfony Router Utilisation des annotations de routage

#### **Module 3: Contrôleurs et Vues**

Création de contrôleurs et de leurs actions Gestion des réponses HTTP et des vues avec Twig Utilisation des templates et des variables dans les vues

#### **Module 4: Gestion des données avec Doctrine**

Introduction à Doctrine, le gestionnaire d'objets relationnels (ORM) de Symfony Mapping des entités et des relations avec des annotations ou des fichiers de configuration YAML Utilisation des requêtes Doctrine pour interagir avec la base de données

#### **Module 5: Gestion des formulaires**

Création de formulaires avec Symfony Form Validation des données du formulaire Traitement des soumissions de formulaire

#### **Module 6: Sécurité et Authentification**

Compréhension des concepts de sécurité dans Symfony Configuration de l'authentification et de l'autorisation Utilisation des gardes de sécurité et des rôles d'accès

#### **Module 7: Services et Dépendances**

Introduction aux services et à l'injection de dépendances dans Symfony Configuration des services dans le conteneur de services Utilisation des services dans les contrôleurs et les vues

#### **Module 8: Gestion des erreurs et des exceptions**

Gestion des erreurs et des exceptions dans Symfony Personnalisation des pages d'erreurs Utilisation des gestionnaires d'exceptions pour un traitement avancé des erreurs

#### **Module 9: Fonctionnalités avancées**

Utilisation des événements et des écouteurs d'événements Création de services avancés et de tâches asynchrones Intégration de bundles tiers dans Symfony

#### **Module 10: Déploiement de l'application Symfony**

Préparation de l'application pour le déploiement en production Configuration de l'environnement de production Déploiement sur un serveur web

## **Modalités d'évaluation des acquis**

– Exercices + qcm entre chaque chapitre

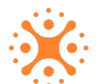